**Приложение ППССЗ по специальности 54.02.01 Дизайн (по отраслям) 2022-2023 уч. г.: Рабочая программа междисциплинарного курса МДК. 02.03 Информационный и цифровой дизайн** 

**МИНИСТЕРСТВО ОБРАЗОВАНИЯ БЕЛГОРОДСКОЙ ОБЛАСТИ ОБЛАСТНОЕ ГОСУДАРСТВЕННОЕ АВТОНОМНОЕ ПРОФЕССИОНАЛЬНОЕ ОБРАЗОВАТЕЛЬНОЕ УЧРЕЖДЕНИЕ «АЛЕКСЕЕВСКИЙ КОЛЛЕДЖ»** 

# **Рабочая программа междисциплинарного курса**

# **МДК. 02.03 Информационный и цифровой дизайн**

**для специальности** 

54.02.01 Дизайн (по отраслям)

г. Алексеевка **2022** 

Рабочая программа разработана на основе Федерального государственного образовательного стандарта среднего профессионального образования по специальности 54.02.01 Дизайн (по отраслям)

Разработчики: И.П. Гура, преподаватель ОГАПОУ «Алексеевский колледж» А.А Ларшин., преподаватель ОГАПОУ «Алексеевский колледж»

# **СОДЕРЖАНИЕ**

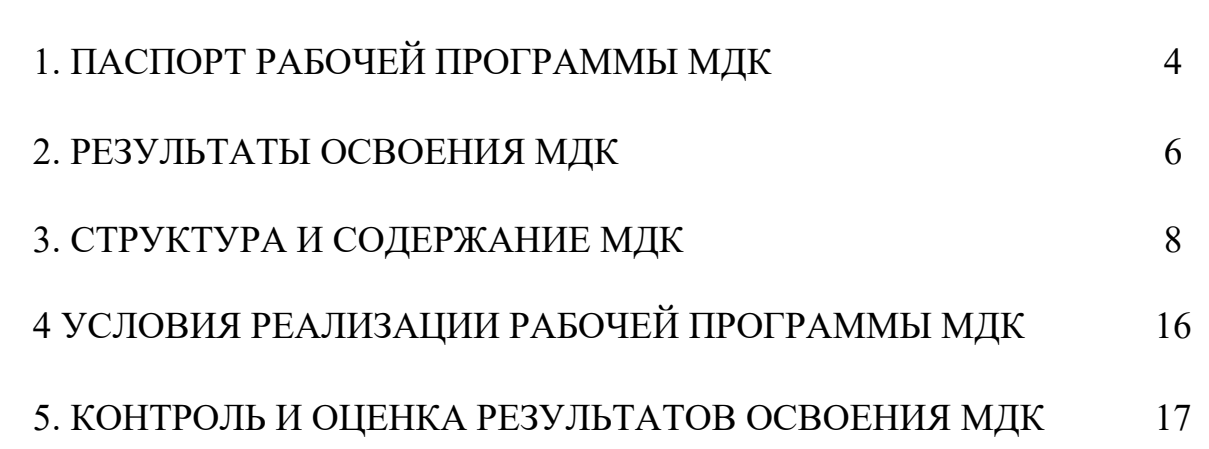

стр.

### **1. ПАСПОРТ РАБОЧЕЙ ПРОГРАММЫ МДК. 02.03 ИНФОРМАЦИОННЫЙ И ЦИФРОВОЙ ДИЗАЙН**

#### **1.1. Область применения рабочей программы**

Рабочая программа междисциплинарного курса является частью основной профессиональной образовательной программы среднего профессионального образования - программы подготовки специалистов среднего звена в соответствии с ФГОС СПО специальности 54.02.01 Дизайн (по отраслям) в части освоения вида деятельности (ВД): Техническое исполнение дизайнерских проектов в материале и соответствующих профессиональных компетенций (ПК):

ПК 2.1. Разрабатывать техническое задание согласно требованиям заказчика;

ПК 2.2. Выполнять технические чертежи;

ПК 2.3. Выполнять экспериментальные образцы объекта дизайна или его отдельные элементы в макете или материале в соответствии с техническим заданием (описанием);

ПК 2.4. Доводить опытные образцы промышленной продукции до соответствия технической документации;

ПК 2.5. Разрабатывать эталон (макет в масштабе) изделия. Общих компетенции (ОК):

### **1.2. Цели и задачи МДК – требования к результатам освоения МДК**

С целью овладения указанным видом деятельности и соответствующими профессиональными компетенциями обучающийся в ходе освоения МДК должен:

### **уметь:**

У1 выбирать и применять материалы с учетом их формообразующих и функциональных свойств;

У2 выполнять эталонные образцы объекта дизайна или его отдельные элементы в макете, материале в соответствии с техническим заданием (описанием);

У3 выполнять технические чертежи проекта для разработки конструкции изделия с учетом особенностей технологии и формообразующих свойств материалов;

У4 разрабатывать технологическую и конфекционную карты авторского проекта;

У5 применять знания о закономерностях построения художественной формы и особенностях ее восприятия;

У6 реализовывать творческие идеи в макете;

У7 выполнять эталонные образцы объекта дизайна или его отдельные элементы в материале на современном производственном оборудовании, применяемом в дизайн-индустрии;

У8 работать на производственном оборудовании

### **знать:**

З1 ассортимент, особенности, свойства, методы испытаний и оценки качества материалов;

З2 технологические, эксплуатационные и гигиенические требования, предъявляемые к материалам;

З3 технологию сборки эталонного образца изделия;

З4 технологический процесс изготовления модели;

З5 современное производственное оборудование, применяемое для изготовления изделий в дизайн-индустрии

**Перечень знаний, умений, навыков в соответствии со спецификацией стандарта компетенции Ворлдскиллс Графический дизайн которые актуализируются при изучении междисциплинарного курса:** 

1) знать и понимать: проекты в направлении определения путей минимизации затрат и рационализации расходов для заказчика и компании;

2) знать и понимать: принципы и технологии применения графического оформления в различных случаях;

3) знать и понимать: как наглядно представлять и истолковывать желания заказчика, давая рекомендации, которые соответствуют его требованиям относительно конструкции и сокращения расходов

4) знать и понимать: принципы творческого подхода к разработке оформления, которое доставляет удовольствие;

### **1.3. Планируемые личностные результаты освоения рабочей программы**

ЛР 1. Осознающий себя гражданином и защитником великой страны.

ЛР 2. Проявляющий активную гражданскую позицию, демонстрирующий приверженность принципам честности, порядочности, открытости, экономически активный и участвующий в студенческом и территориальном самоуправлении, в том числе на условиях добровольчества, продуктивно взаимодействующий и участвующий в деятельности общественных организаций.

ЛР 3. Соблюдающий нормы правопорядка, следующий идеалам гражданского общества, обеспечения безопасности, прав и свобод граждан России. Лояльный к установкам и проявлениям представителей субкультур, отличающий их от групп с деструктивным и девиантным поведением. Демонстрирующий неприятие и предупреждающий социально опасное поведение окружающих.

ЛР 4. Проявляющий и демонстрирующий уважение к людям труда, осознающий ценность собственного труда. Стремящийся к формированию в сетевой среде личностно и профессионального конструктивного «цифрового следа».

ЛР 5. Демонстрирующий приверженность к родной культуре, исторической памяти на основе любви к Родине, родному народу, малой родине, принятию традиционных ценностей многонационального народа России.

ЛР 6. Осознающий приоритетную ценность личности человека; уважающий собственную и чужую уникальность в различных ситуациях, во всех формах и видах деятельности.

ЛР 7. Проявляющий и демонстрирующий уважение к представителям различных этнокультурных, социальных, конфессиональных и иных групп. Сопричастный к сохранению, преумножению и трансляции культурных традиций и ценностей многонационального российского государства.

ЛР 8. Соблюдающий и пропагандирующий правила здорового и безопасного образа жизни, спорта; предупреждающий либо преодолевающий зависимости от алкоголя, табака, психоактивных веществ, азартных игр и т.д. Сохраняющий психологическую устойчивость в ситуативно сложных или стремительно меняющихся ситуациях.

ЛР 9. Заботящийся о защите окружающей среды, собственной и чужой безопасности, в том числе цифровой.

ЛР 10. Проявляющий уважение к эстетическим ценностям, обладающий основами эстетической культуры.

### **1.4. Количество часов на освоение рабочей программы МДК:**

максимальной учебной нагрузки обучающегося - 106 часов, в том числе: аудиторной учебной работы обучающегося – 102 часов, из них в форме практической подготовки – 102 часов; в том числе практических занятий - 102 часов; самостоятельной учебной работы обучающегося - 4 часов; консультаций - 0 часов.

### **2. РЕЗУЛЬТАТЫ ОСВОЕНИЯ МДК**

Результатом освоения МДК является овладение обучающимися видом деятельности - Техническое исполнение дизайнерских проектов в материале, в том числе общие компетенции (ОК) и профессиональными компетенциями  $(IIK)$ :

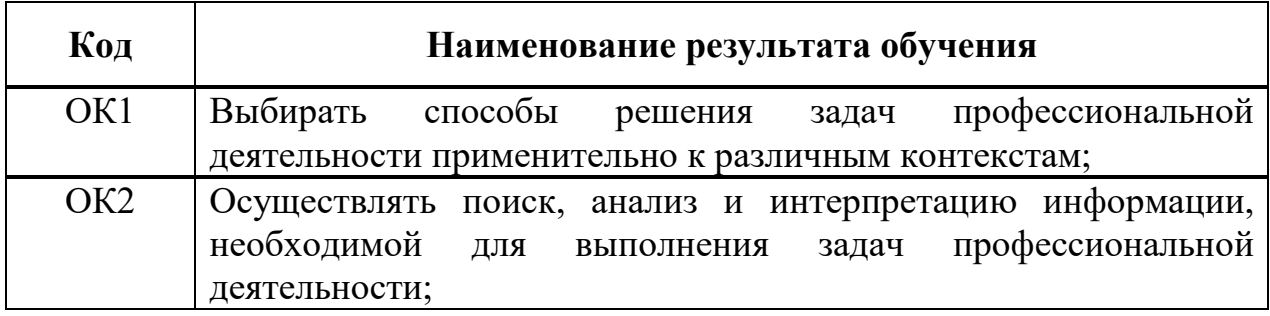

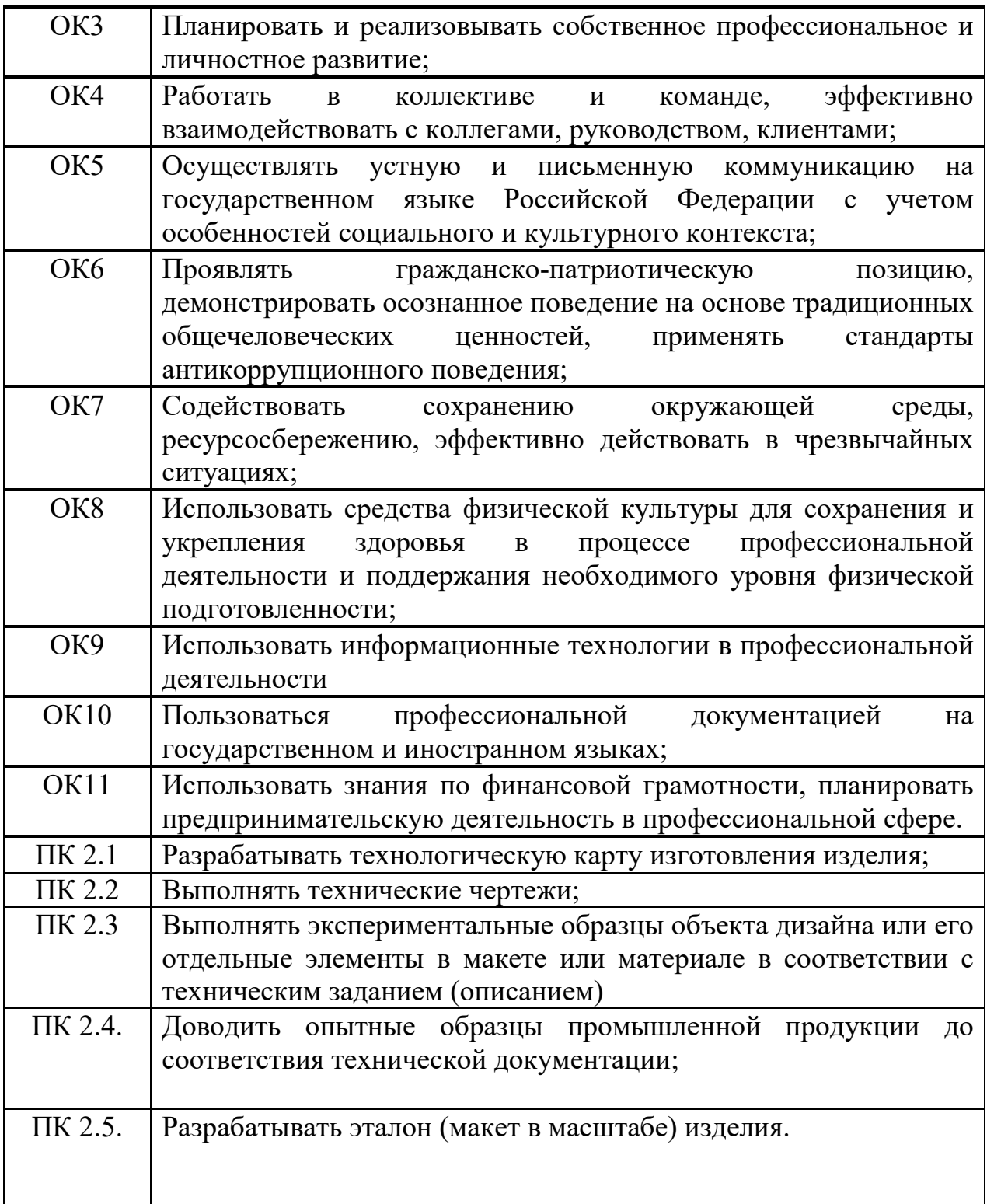

# **3. СТРУКТУРА И СОДЕРЖАНИЕ МДК**

# **3.1. Объем МДК и виды учебной работы**

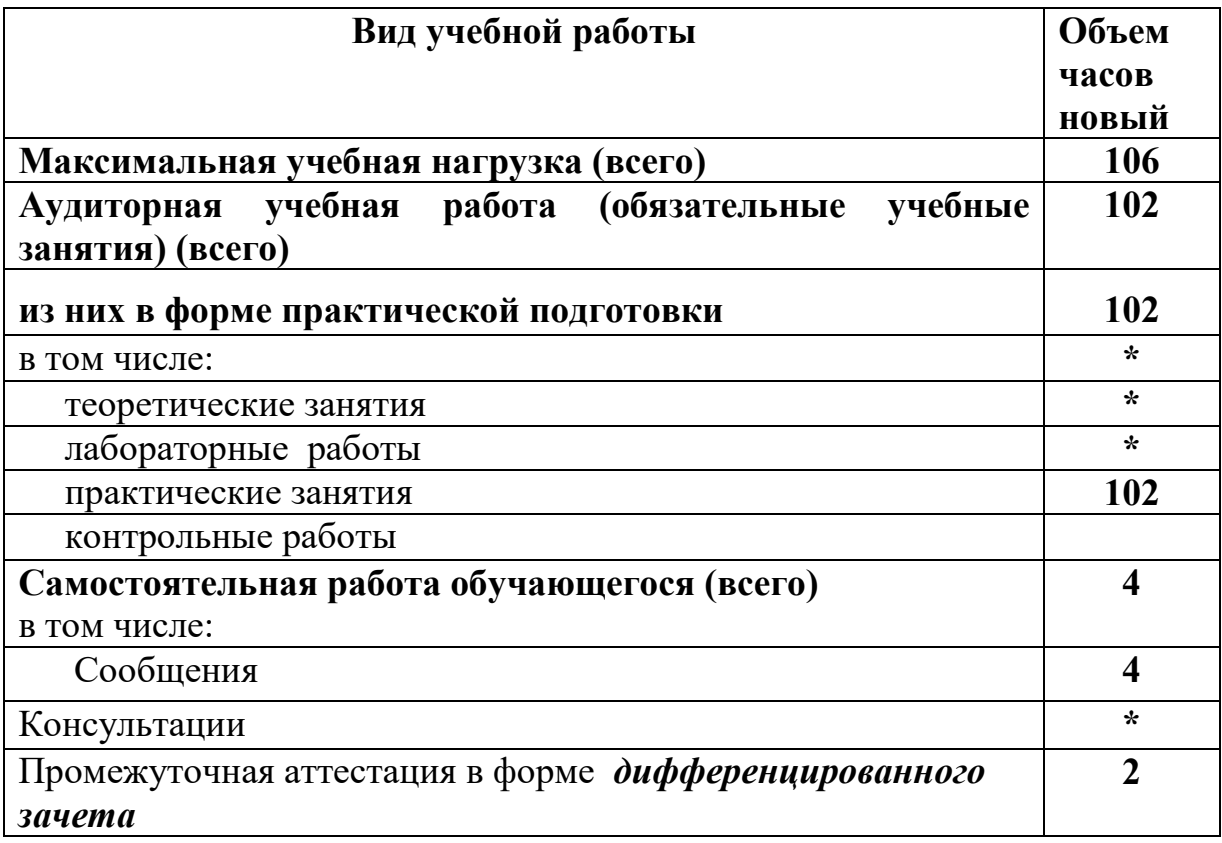

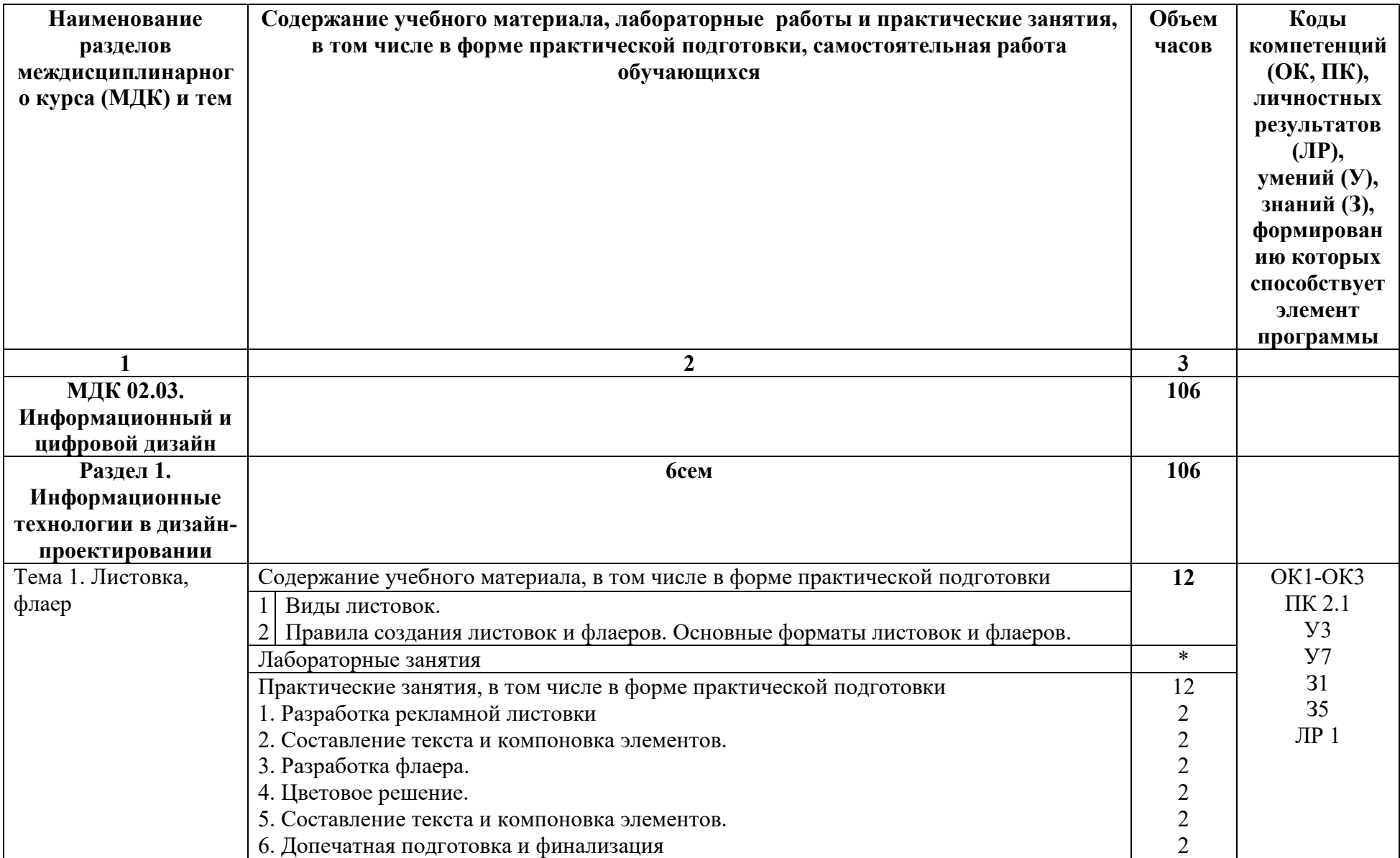

# **3.2. Тематический план и содержание МДК** 02.03. Информационный и цифровой дизайн

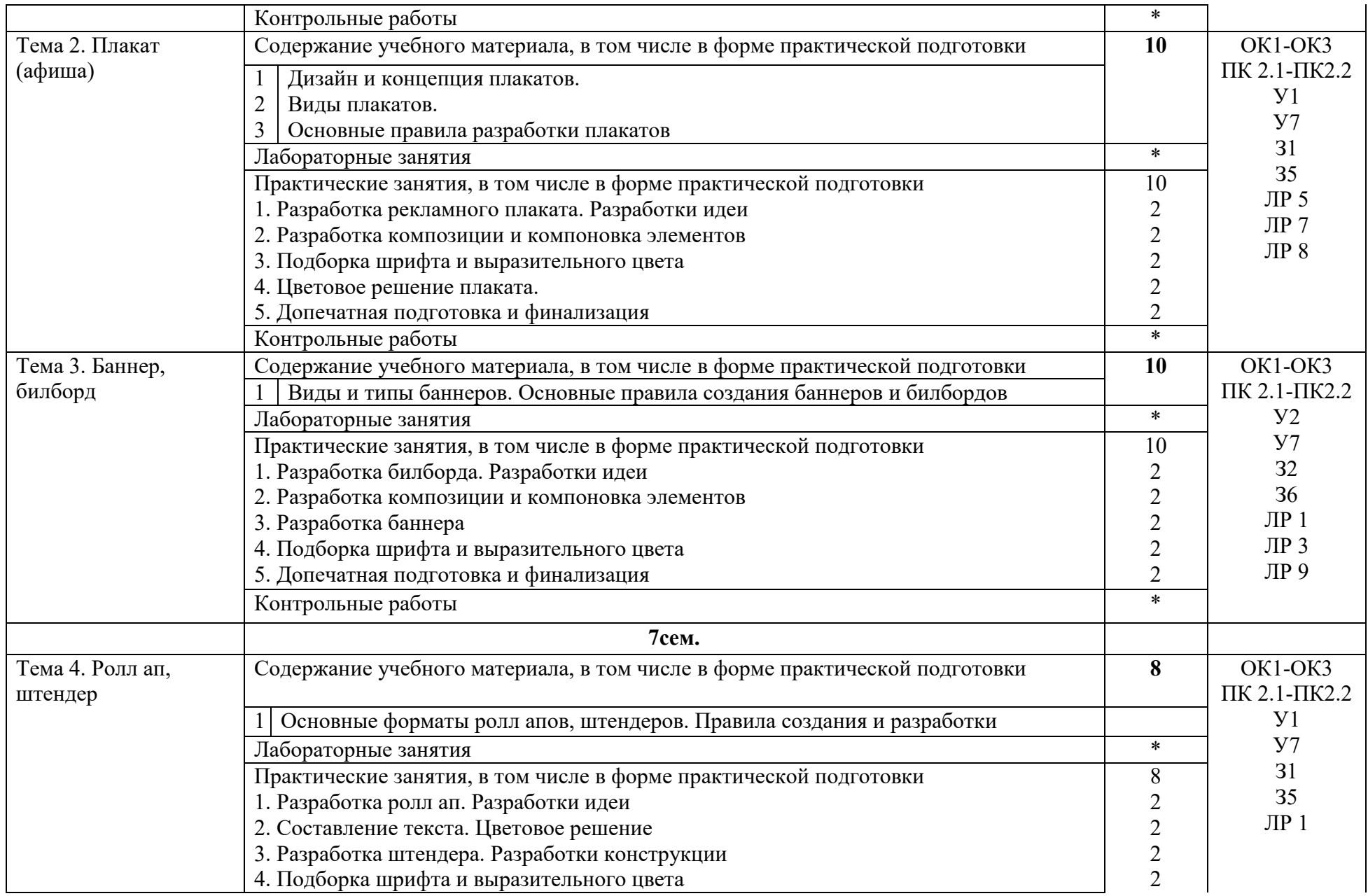

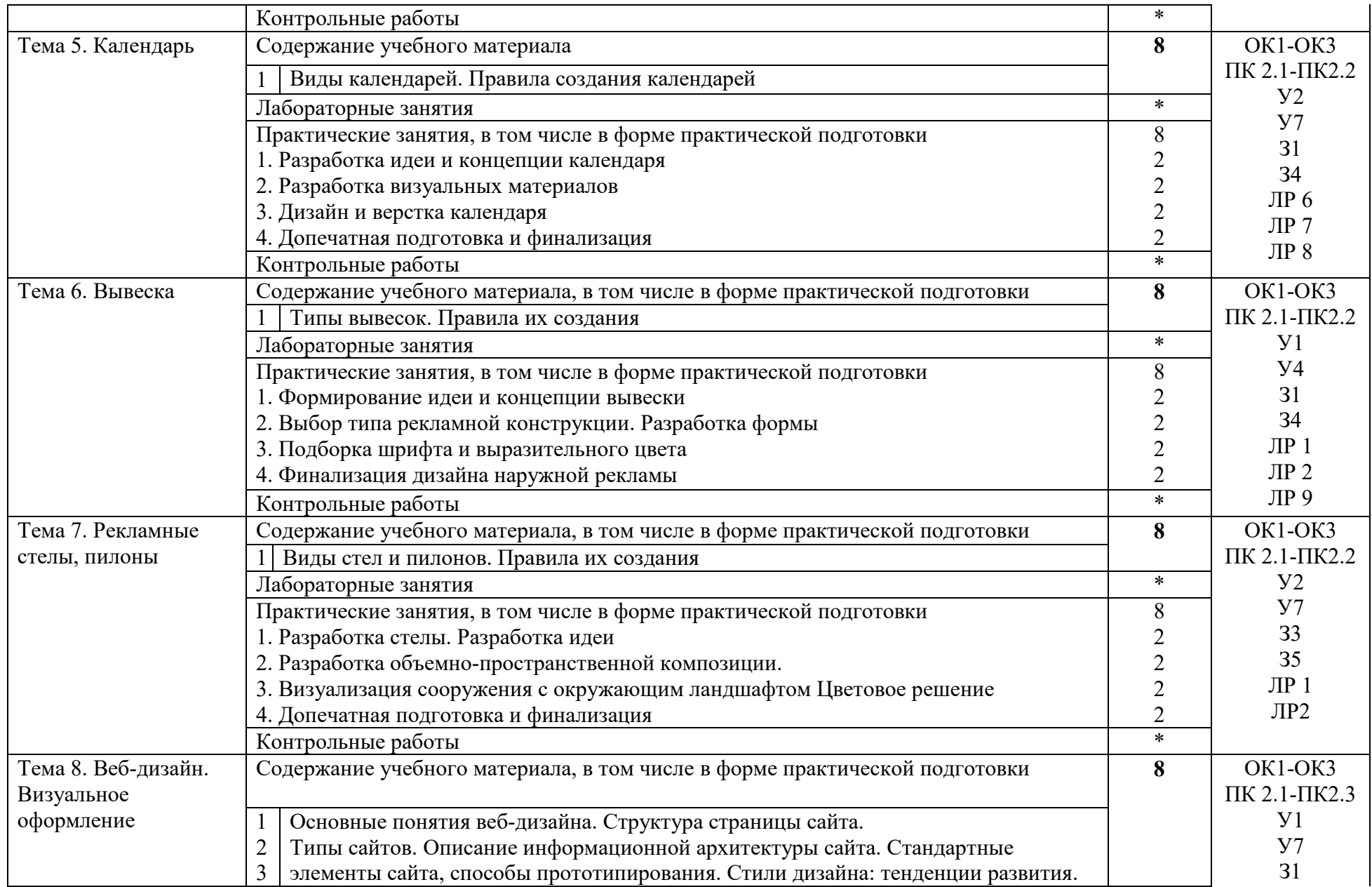

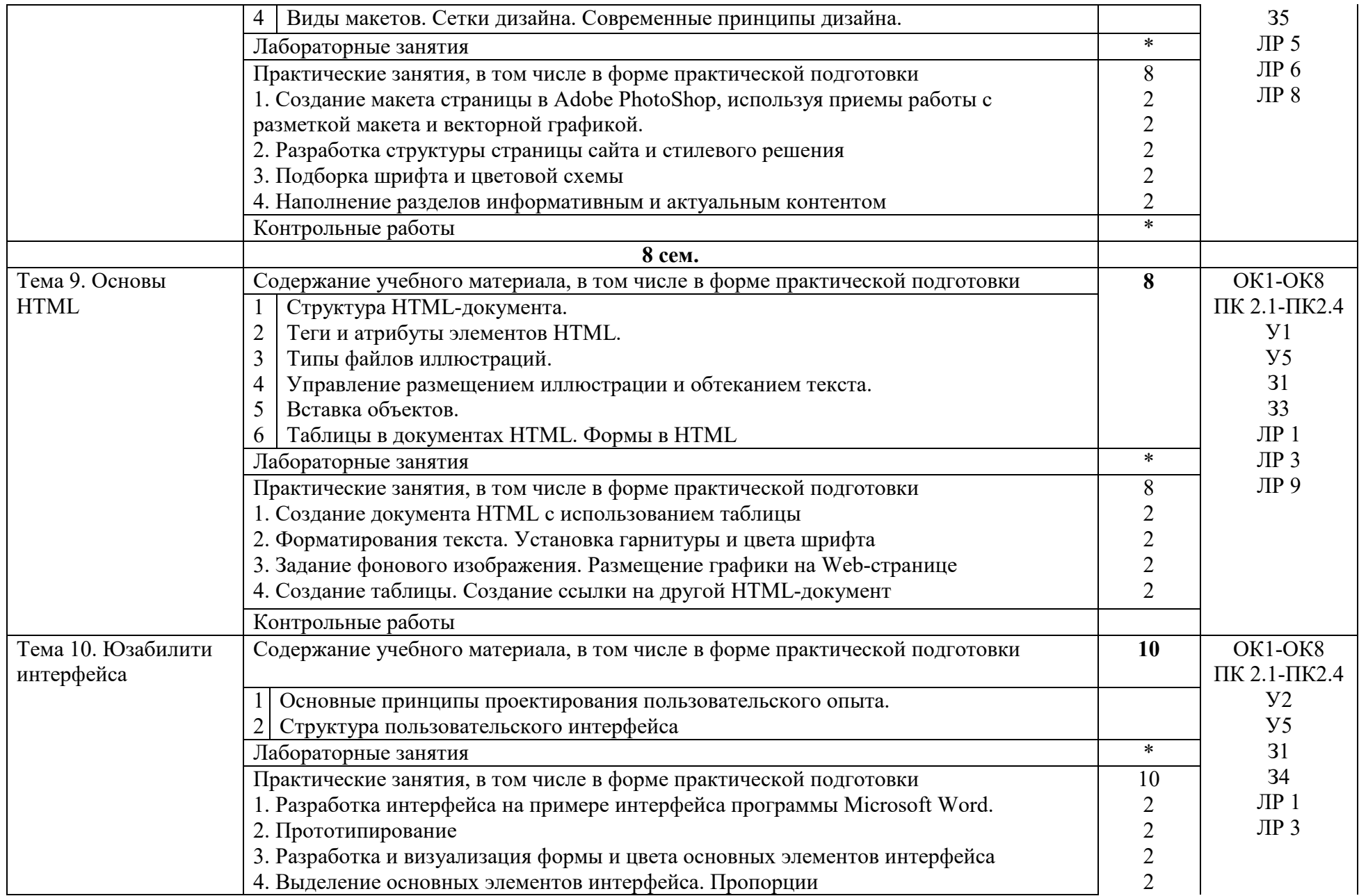

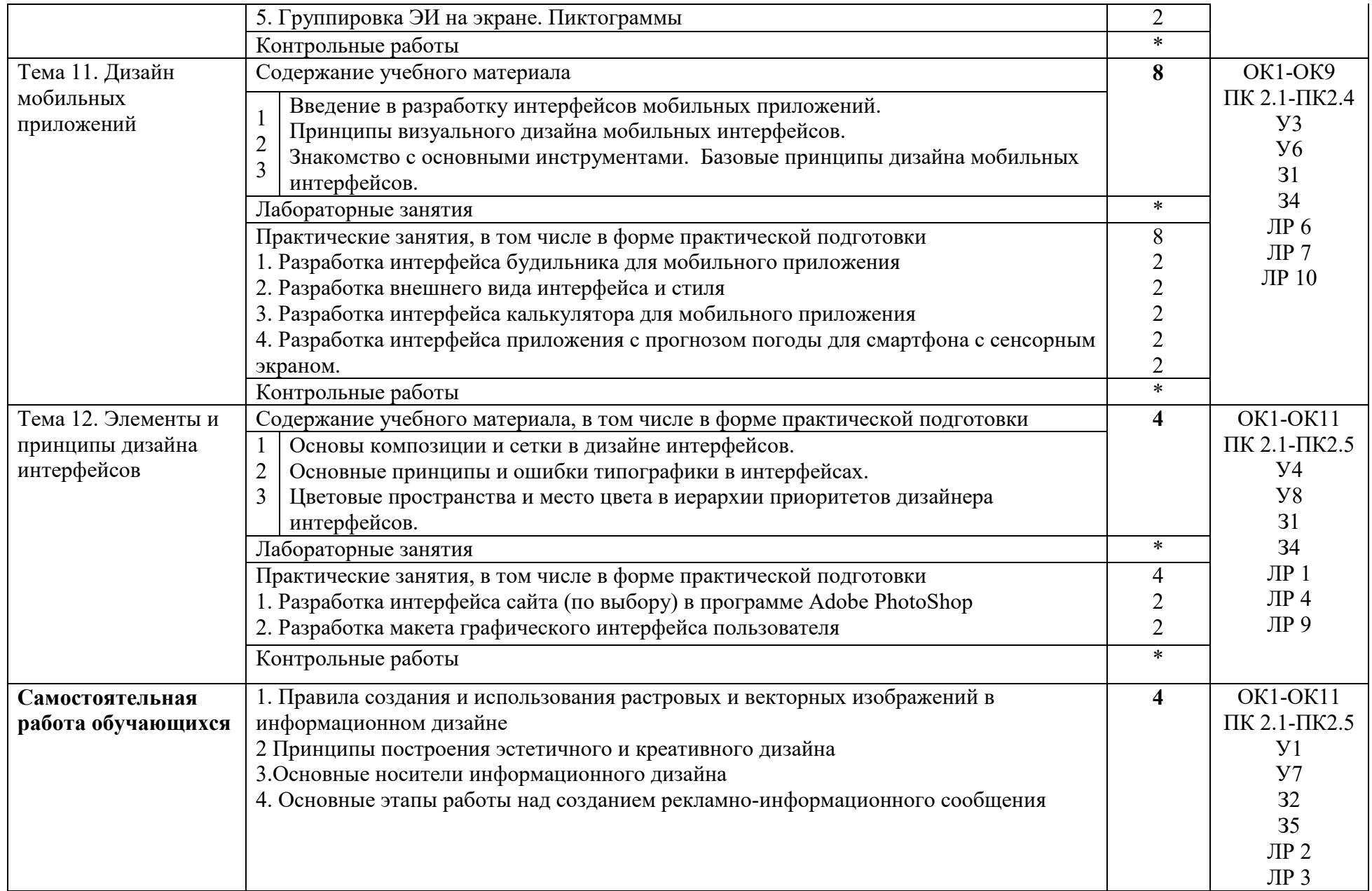

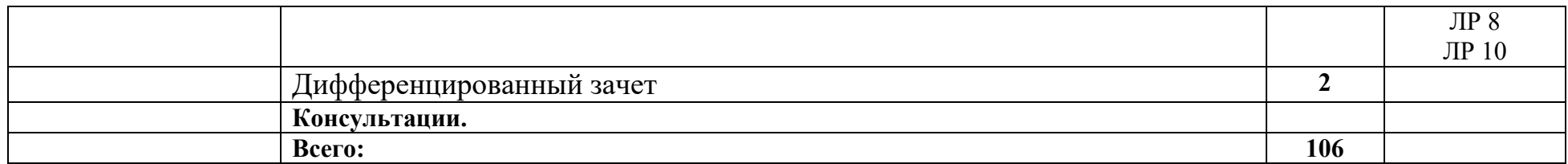

## **4. УСЛОВИЯ РЕАЛИЗАЦИИ РАБОЧЕЙ ПРОГРАММЫ МДК**

### **4.1. Требования к минимальному материально-техническому обеспечению:**

Реализация рабочей программы МДК предполагает наличие учебного кабинета лаборатория компьютерного дизайна.

### **Оборудование учебного кабинета:**

Комплект учебно-методической документации. Специализированная учебная мебель: стол преподавателя, стул преподавателя, столы для студентов, стулья для студентов, классная доска.

Рабочая программа может быть реализована с применением различных образовательных технологий, в том числе с применением дистанционных образовательных технологий и электронного обучения.

#### **4.2. Информационное обеспечение обучения**

перечень учебных изданий, электронных изданий, электронных и Интернетресурсов, образовательных платформ, электронно-библиотечных систем, вебсистем для организации дистанционного обучения и управления им, используемые в образовательном процессе как основные и дополнительные источники.

#### **Основные источники:**

- 1. Ёлочкин М.Е. и др. Дизайн-проектирование (композиция, макетирование, современные концеп-ции в искусстве).- М.: ОИЦ «Академия», 2017. - ISBN 978-57695-8861-7, ББК 30.18:5-05я723
- 2. Ёлочкин М.Е. и др. Основы проектной и компьютерной графики. М.: О «Академия», 2019

### **Дополнительные источники:**

- 1. Анамова Р. Р. Инженерная и компьютерная графика: учебник и практикум для среднего профессионального образования / Р. Р. Анамова [и др.]; под общей редакцией Р. Р. Анамовой, С.А. Леоновой, Н. В. Пшеничновой. — Москва: Издательство Юрайт,  $2019 - 246$  c.
- 2. Лаврентьев А. Н. Цифровые технологии в дизайне. История, теория, практика: учебник и практикум для среднего профессионального образования / А. Н. Лаврентьев [и др.]; под редакцией А. Н. Лаврентьева. — 2-е изд., испр. и доп. — Москва: Издательство Юрайт, 2019 — 208 с.
- 3. Дорощенко М.А. Программы Adobe. Основы программы PhotoshopCS5. Курс лекций. – М.: МИПК, 2014, ББК 32.97
- 4. Минаева О.Е. Программы Adobe. Основы программы InDesingCS5.

Курс лекций. – М.: МИПК, 2016, ББК 32.97

5. Орехов Н.Н.Реклама и дизайн. Учебное пособие.- М.:МИПК,2015, ISBN 987-5-901087-16-9, ББК 76.006.5я722+30.18я722

#### **Электронные издания (электронные ресурсы):**

Новости промышленного дизайна www.idi.ru

2. Первый в рунете ресурс о промышленном дизайне www.designet.ru

3. Среда обитания: дизайн, стили, библиотека по дизайну www.sreda.boom.ru

4. Форма: архитектура и дизайн для тех, кто понимает www.forma.spb.ru

5. Дизайн как стиль жизни: история, теория, практика дизайна www.rosdesign.com

6. Российский дизайнерский форум www.deforum.ru

7. Дизайн, реклама, фотография в России - новости, работы, проекты www.index.ru

8. Журнал о графическом дизайне www.kak.ru

9. Журнал «Вещь» www.expert.ru

10. Центр дизайна интерьеров www.flexform.ru

11.Алексеев, А. Г. Дизайн-проектирование: учебное пособие для среднего профессионального образования https://urait.ru/book/dizaynproektirovanie-456785

12.Григорьев А. Д. Учебное пособие «Проектирование. Детские игровые площадки» 2012 г. — 234 стр. https://elima.ru/books/?id=1172

13.Видеоматериал «Метафора в иллюстрации» https://youtu.be/e1Ta8Ji8AJc

14.Видеоматериал МАРХИ//Первое задание//макет https://youtu.be/FBdNO8TRZzg

15. Видеоматериал «Технологические тренды дизайна будущего» | Илья Соболь | Лекториум https://youtu.be/TauTaItrXFk

16. Видеоматериал «Кто такие дизайнеры и что такое не дизайн» | Людвиг Быстроновский https://youtu.be/TmnrEgH8\_Y4

17.Видеоматериал «Как бионический дизайн изменит производство?» | Алексей Боровков | Лекториум https://youtu.be/OZ8Hbw8rf1Q

18.Информационно-образовательная среда «Российская электронная школа» - https://resh.edu.ru/

Урок 2 Основы композиции в конструктивных искусствах https://resh.edu.ru/subject/lesson/1509/main/

Урок 3 Цвет - элемент композиционного творчества https://resh.edu.ru/subject/lesson/1510/main/

Урок14.Интерьерный дизайн своего жилища https://resh.edu.ru/subject/lesson/2108/main/

### **Цифровая образовательная среда СПО PROFобразование:**

Формальная композиция. Творческие задания по основам дизайна:

учебное пособие для СПО / Е. В. Жердев, О. Б. Чепурова, С. Г. Шлеюк, Т. А. Мазурина. — Саратов: Профобразование, 2020. — 255 c. — ISBN 978-5-4488- 0722-0. — Текст: электронный // Электронный ресурс цифровой образовательной среды СПО PROFобразование: [сайт]. — URL: https://profspo.ru/books/92197

Лутфуллина, Г. Г. Цвет и дизайн: учебное пособие / Г. Г. Лутфуллина, И. Ш. Абдуллин. — Казань: Казанский национальный исследовательский технологический университет, 2014. — 132 c. — ISBN 978-5-7882-1589-1. — Текст: электронный // Электронный ресурс цифровой образовательной среды СПО PROFобразование: [сайт]. — URL: https://profspo.ru/books/62019

**Электронно-библиотечная система:**  IPR BOOKS - http://www.iprbookshop.ru/78574.html

### **Веб-система для организации дистанционного обучения и управления им:**

Система дистанционного обучения ОГАПОУ «Алексеевский колледж» http://moodle.alcollege.ru/

### **5. КОНТРОЛЬ И ОЦЕНКА РЕЗУЛЬТАТОВ ОСВОЕНИЯ МДК**

**Контроль и оценка** результатов освоения МДК осуществляется преподавателем в процессе проведения теоретических и практических занятий, дифференцированного зачёта.

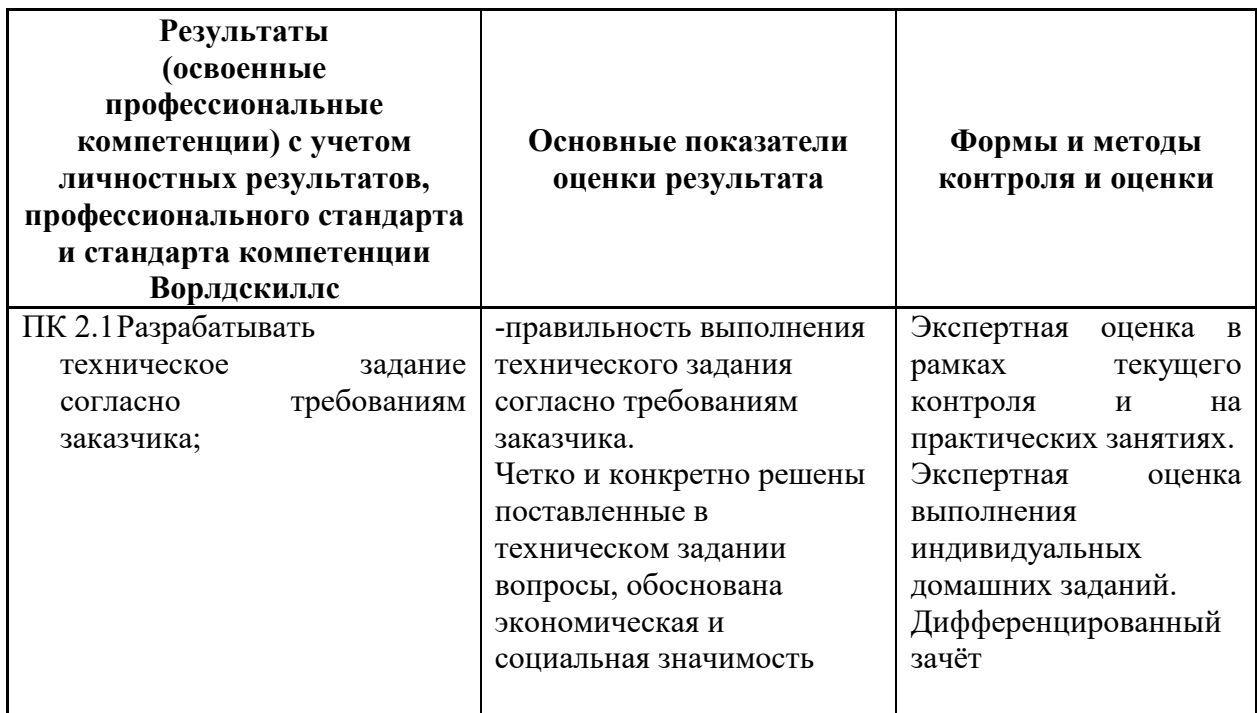

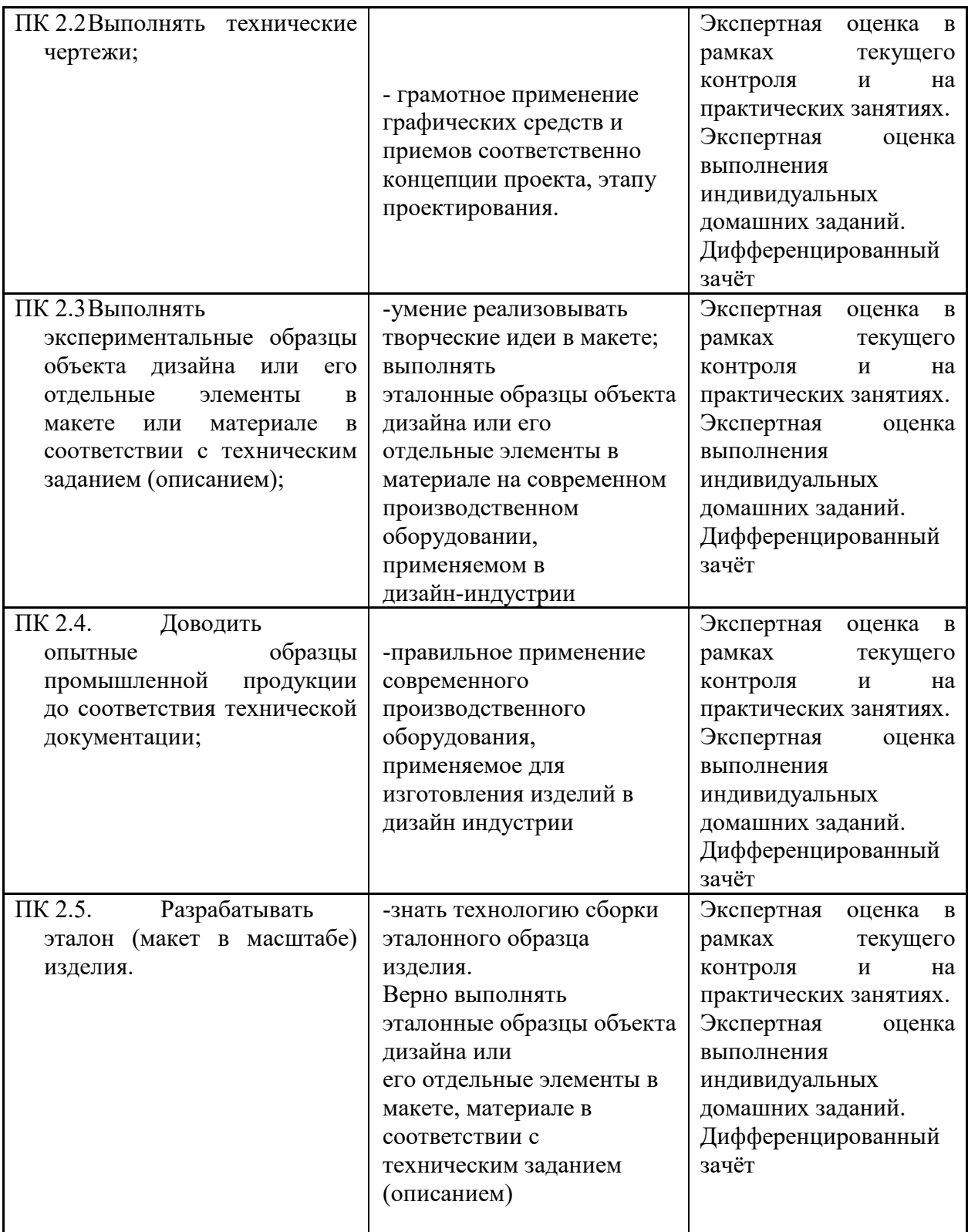